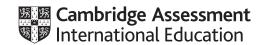

### **Cambridge IGCSE™**

COMPUTER SCIENCE
Paper 2
MARK SCHEME
Maximum Mark: 50

Published

This mark scheme is published as an aid to teachers and candidates, to indicate the requirements of the examination. It shows the basis on which Examiners were instructed to award marks. It does not indicate the details of the discussions that took place at an Examiners' meeting before marking began, which would have considered the acceptability of alternative answers.

Mark schemes should be read in conjunction with the question paper and the Principal Examiner Report for Teachers.

Cambridge International will not enter into discussions about these mark schemes.

Cambridge International is publishing the mark schemes for the October/November 2020 series for most Cambridge IGCSE<sup>™</sup>, Cambridge International A and AS Level and Cambridge Pre-U components, and some Cambridge O Level components.

This document consists of 9 printed pages.

© UCLES 2020 [Turn over

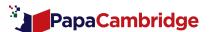

### Cambridge IGCSE – Mark Scheme **PUBLISHED**

www.xtrapapers.com October/November 2020

**PapaCambridge** 

### **Generic Marking Principles**

These general marking principles must be applied by all examiners when marking candidate answers. They should be applied alongside the specific content of the mark scheme or generic level descriptors for a question. Each question paper and mark scheme will also comply with these marking principles.

#### GENERIC MARKING PRINCIPLE 1:

Marks must be awarded in line with:

- the specific content of the mark scheme or the generic level descriptors for the question
- the specific skills defined in the mark scheme or in the generic level descriptors for the question
- the standard of response required by a candidate as exemplified by the standardisation scripts.

#### **GENERIC MARKING PRINCIPLE 2:**

Marks awarded are always whole marks (not half marks, or other fractions).

#### **GENERIC MARKING PRINCIPLE 3:**

Marks must be awarded **positively**:

- marks are awarded for correct/valid answers, as defined in the mark scheme. However, credit
  is given for valid answers which go beyond the scope of the syllabus and mark scheme,
  referring to your Team Leader as appropriate
- marks are awarded when candidates clearly demonstrate what they know and can do
- marks are not deducted for errors
- marks are not deducted for omissions
- answers should only be judged on the quality of spelling, punctuation and grammar when these
  features are specifically assessed by the question as indicated by the mark scheme. The
  meaning, however, should be unambiguous.

### **GENERIC MARKING PRINCIPLE 4:**

Rules must be applied consistently, e.g. in situations where candidates have not followed instructions or in the application of generic level descriptors.

### **GENERIC MARKING PRINCIPLE 5:**

Marks should be awarded using the full range of marks defined in the mark scheme for the question (however; the use of the full mark range may be limited according to the quality of the candidate responses seen).

### **GENERIC MARKING PRINCIPLE 6:**

Marks awarded are based solely on the requirements as defined in the mark scheme. Marks should not be awarded with grade thresholds or grade descriptors in mind.

Page 2 of 9

@ UCLES 2020

# Cambridge IGCSE – Mark Scheme PUBLISHED

| Question  | Answer                                                                                                    | Marks |
|-----------|----------------------------------------------------------------------------------------------------|-------|
| 1(a)(i)   | Any meaningful name for an array related to <b>Task 1 – one</b> mark e.g. SysStore SysPrice                                                                                | 2     |
|           | Correct purpose related to <b>Task 1 – one</b> mark e.gto store the system (components) that have been purchasedto store the (total) price of the system (being purchased) |       |
| 1(a)(ii)  | Any meaningful name for a variable related to <b>Task 2 – one</b> mark e.g. Component TotalPrice                                                                           | 2     |
|           | Correct purpose related to <b>Task 2</b> - <b>one</b> mark e.g to allow input of a component code to store/calculate the running total price of the system                 |       |
| 1(a)(iii) | Any meaningful name for a constant related to <b>Task 3</b> – <b>one</b> mark e.g. Offer5                                                                                  | 2     |
|           | Correct purpose related to <b>Task 3</b> - <b>one</b> mark e.g to store the one option discount rate to store the two-option discount rate                                 |       |
| 1(b)      | Mark as either: Two distinct different points OR One point and an expansion                                                                                                | 2     |
|           | Example answers: Real data can be used in calculations directly (which is required of the Price data) (1) Data can be stored with decimal places (1)                       |       |
|           | Real numbers can be used in calculations (1) which is not possible with strings (1)                                                                                        |       |

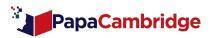

# Cambridge IGCSE – Mark Scheme **PUBLISHED**

| Question | Answer                                                                                                    |  |  |  |  |  |  |
|----------|----------------------------------------------------------------------------------------------------|--|--|--|--|--|--|
| 1(c)     | Any six from:  MP1 At least one input (case, RAM, HDD)  MP2 All three inputs fully prompted  MP3 An attempt at validation of input  MP4 One complete validation of input with error message  MP5 Finding the price for one chosen item  MP6 Finding the prices of the other two chosen items correctly  MP7 Calculation of price of the chosen items  MP8add the basic components cost to the cost of the chosen items  MP9 Storage of chosen items  MP10 Output to show chosen items and price of the computer (with appropriate message) |  |  |  |  |  |  |
|          | Example answer:  OUTPUT "Which type of Case would you like? Input the Item  Code"  ComponentFlag ← False  WHILE ComponentFlag = False                                                                                                    |  |  |  |  |  |  |
|          | INPUT CaseCode  Count ← 0  WHILE Count<2 DO                                                                                                    |  |  |  |  |  |  |
|          | <pre>IF CaseCode = ComponentCode[Count]    THEN    CaseIndex ← Count</pre>                                                                                                    |  |  |  |  |  |  |
|          | ComponentFlag ← True<br>Count ← 2<br>ENDIF                                                                                                    |  |  |  |  |  |  |
|          | Count ← Count + 1 ENDWHILE IF ComponentFlag = False                                                                                                    |  |  |  |  |  |  |
|          | THEN OUTPUT "Your case Item Code doesn't exist, please try again" ENDIF ENDWHILE                                                                                                    |  |  |  |  |  |  |
|          | OUTPUT "Which type of RAM would you like? Input the Item Code"                                                                                                    |  |  |  |  |  |  |
|          | ComponentFlag ← False WHILE ComponentFlag = False INPUT RAMCode                                                                                                    |  |  |  |  |  |  |
|          | Count ← 2 WHILE Count<5 DO  IF RAMCode = ComponentCode[Count]  THEN                                                                                                    |  |  |  |  |  |  |
|          | RAMIndex ← Count ComponentFlag ← True Count ← 5                                                                                                    |  |  |  |  |  |  |
|          | ENDIF Count ← Count + 1 ENDWHILE                                                                                                    |  |  |  |  |  |  |

© UCLES 2020 Page 4 of 9

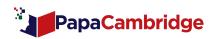

# Cambridge IGCSE – Mark Scheme **PUBLISHED**

| Question | Answer                                                                                                    |   |  |  |  |  |
|----------|----------------------------------------------------------------------------------------------------|---|--|--|--|--|
| 1(c)     | IF ComponentFlag = False                                                                                                    |   |  |  |  |  |
|          | THEN                                                                                                    |   |  |  |  |  |
|          | OUTPUT "Your RAM Item Code doesn't exist, please try                                                                                    |   |  |  |  |  |
|          | again" ENDIF                                                                                                    |   |  |  |  |  |
|          | ENDWHILE                                                                                                    |   |  |  |  |  |
|          | OUTPUT "Which type of Primary Hard Disk Drive would you like? Input the Item Code"                                                      |   |  |  |  |  |
|          | ComponentFlag ← False                                                                                                    |   |  |  |  |  |
|          | WHILE ComponentFlag = False INPUT PHDDCode                                                                                              |   |  |  |  |  |
|          | Count ← 5                                                                                                    |   |  |  |  |  |
|          | WHILE Count<8 DO                                                                                                    |   |  |  |  |  |
|          | <pre>IF PHDDCode = ComponentCode[Count]     THEN</pre>                                                                                  |   |  |  |  |  |
|          | $	ext{HDDIndex} \leftarrow 	ext{Count}$                                                                                                 |   |  |  |  |  |
|          | $\texttt{ComponentFlag} \leftarrow \texttt{True}$                                                                                       |   |  |  |  |  |
|          | Count ← 8                                                                                                    |   |  |  |  |  |
|          | ENDIF                                                                                                    |   |  |  |  |  |
|          | Count ← Count + 1                                                                                                    |   |  |  |  |  |
|          | ENDWHILE                                                                                                    |   |  |  |  |  |
|          | IF ComponentFlag = False                                                                                                    |   |  |  |  |  |
|          | THEN OUTDIT "Your Primary HDD Item Code doesn't evist                                                                                   |   |  |  |  |  |
|          | OUTPUT "Your Primary HDD Item Code doesn't exist, please try again"                                                                     |   |  |  |  |  |
|          | ENDIF                                                                                                    |   |  |  |  |  |
|          | ENDWHILE                                                                                                    |   |  |  |  |  |
|          | TotalPrice ← 200 + ComponentPrice[CaseIndex] +                                                                                          |   |  |  |  |  |
|          | ComponentPrice[RAMIndex] + ComponentPrice[HDDIndex]                                                                                     |   |  |  |  |  |
|          | OUTPUT "Your computer consists of ",                                                                                                    |   |  |  |  |  |
|          | Description[CaseIndex], "case, ", Description[RAMIndex],                                                                                |   |  |  |  |  |
|          | " RAM and ", Description[HDDIndex], " Primary Hard Disk Drive."                                                                         |   |  |  |  |  |
|          | OUTPUT "The total price of your computer is \$", TotalPrice                                                                             |   |  |  |  |  |
| 1(d)     | Any <b>four</b> from:                                                                                                    |   |  |  |  |  |
| ι(α)     | MP1 Explanation of how the number of additional parts is stored                                                                         |   |  |  |  |  |
|          | MP2 Explanation of counting of additional parts being added to the system                                                               |   |  |  |  |  |
|          | MP3 Explanation of determination of additional parts being 1, or more                                                                   |   |  |  |  |  |
|          | than 1                                                                                                    |   |  |  |  |  |
|          | MP4 Explanation of using the correct percentage discount                                                                                |   |  |  |  |  |
|          | MP5 Explanation of calculating the money saved and finding the new price MP6 Explanation of correct output of money saved and new price |   |  |  |  |  |
|          | Explanation of correct output of money saved and new price                                                                              |   |  |  |  |  |
| 1(e)     | Any <b>two</b> from:                                                                                                    | : |  |  |  |  |
| ` /      | MP1 Prompt and input to ask buyer how many computers they wish to                                                                       |   |  |  |  |  |
|          | purchase (at the start) // When the first computer is complete, prompt                                                                  |   |  |  |  |  |
|          | and input to ask if they would like to purchase another computer                                                                        |   |  |  |  |  |
|          |                                                                                                    |   |  |  |  |  |
|          | MP2 Introduce an appropriate loop structure                                                                                             |   |  |  |  |  |
|          |                                                                                                    |   |  |  |  |  |

© UCLES 2020 Page 5 of 9

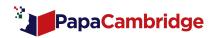

# Cambridge IGCSE – Mark Scheme **PUBLISHED**

| Question  | n Answer                                                               |             |              |   |  |  |  |  |  |
|-----------|------------------------------------------------------------------------|-------------|--------------|---|--|--|--|--|--|
| Section B |                                                                        |             |              |   |  |  |  |  |  |
| 2         | Statement                                                              | true<br>(✓) | false<br>(✓) | 2 |  |  |  |  |  |
|           | A subroutine is called from within a program.                          | ✓           |              |   |  |  |  |  |  |
|           | A subroutine is <b>not</b> a complete program.                         | ✓           |              |   |  |  |  |  |  |
|           | A subroutine is a self-contained piece of code.                        | ✓           |              |   |  |  |  |  |  |
|           | A subroutine must return a value to the code from which it was called. |             | <b>✓</b>     |   |  |  |  |  |  |

| Question | Answer                                                                                                    | Marks |
|----------|----------------------------------------------------------------------------------------------------|-------|
| 3        | One mark for each correct type of test and one mark for each correct accompanying example of test data and reason (max six) e.g. | 6     |
|          | <ul> <li>Extreme data</li> <li>5000</li> <li>to check it is accepted</li> </ul>                                                  |       |
|          | <ul> <li>Normal data</li> <li>300</li> <li>To check it is accepted</li> </ul>                                                    |       |
|          | <ul> <li>Abnormal data</li> <li>10000</li> <li>To check it is rejected</li> </ul>                                                |       |

# Cambridge IGCSE – Mark Scheme **PUBLISHED**

| Question | Answer                                                                                                    |   |  |  |  |  |  |
|----------|----------------------------------------------------------------------------------------------------|---|--|--|--|--|--|
| 4        | Any six from:  MP1 Initialisation of Higher to 0 before the loop  MP2 Use of IF statement  MP3 Correct condition in IF statement  MP4 Correct counting statement inside loop  MP5 OUTPUT/PRINT statement with correct reference to Higher  MP6 Appropriate message in output  MP7 Correct location of OUTPUT and IF statements | 6 |  |  |  |  |  |
|          | <pre>Higher ← 0 FOR Count ← 1 TO 5000     INPUT Number[Count]     IF Number[Count] &gt; 500         THEN         Higher ← Higher + 1     ENDIF NEXT Count OUTPUT "There are ", Higher, " values that are greater than 500"</pre>                                                                                               |   |  |  |  |  |  |

© UCLES 2020 Page 7 of 9

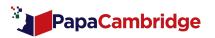

# Cambridge IGCSE – Mark Scheme **PUBLISHED**

| Question |                   |                                                                |                           | Ans        | swer       |            |            |       | Marks |
|----------|-------------------|----------------------------------------------------------------|---------------------------|------------|------------|------------|------------|-------|-------|
| 5(a)     | Flag              | Count                                                          | Num<br>[0]                | Num<br>[1] | Num<br>[2] | Num<br>[3] | Num<br>[4] | Store | 5     |
|          |                   |                                                                | 45                        | 56         | 30         | 12         | 15         |       |       |
|          | 0                 | 0                                                              |                           |            |            |            |            | 45    |       |
|          |                   |                                                                | 56                        |            |            |            |            |       |       |
|          | 1                 |                                                                |                           | 45         |            |            |            |       |       |
|          |                   | 1                                                              |                           |            |            |            |            |       |       |
|          |                   | 2                                                              |                           |            |            |            |            |       |       |
|          |                   | 3                                                              |                           |            |            |            |            | 12    |       |
|          |                   |                                                                |                           |            |            | 15         |            |       |       |
|          |                   |                                                                |                           |            |            |            | 12         |       |       |
|          | 0                 | 0                                                              |                           |            |            |            |            |       |       |
|          |                   | 1                                                              |                           |            |            |            |            |       |       |
|          |                   | 2                                                              |                           |            |            |            |            |       |       |
|          |                   | 3                                                              |                           |            |            |            |            |       |       |
|          |                   |                                                                |                           |            |            |            |            |       |       |
|          | One mark One mark | K — Flag C<br>K — Count<br>K — Num[O<br>K — Num[2<br>K — Store | column ] and Num ], Num[3 |            |            | umns       |            |       |       |
| 5(b)     |                   | from:<br>algorithm s<br>to descend                             |                           |            |            | allest     |            |       | 2     |

| Question | Answer                           |          |   |  |  |  |
|----------|----------------------------------|----------|---|--|--|--|
| 6        | Input/Output                     | Decision | 2 |  |  |  |
|          |                                  |          |   |  |  |  |
|          | One mark for each correct symbol |          |   |  |  |  |

© UCLES 2020 Page 8 of 9

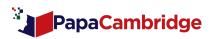

# Cambridge IGCSE – Mark Scheme **PUBLISHED**

| Question | Answer            |                                                                               |                          |                    |            |   |  |  |
|----------|-------------------|-------------------------------------------------------------------------------|--------------------------|--------------------|------------|---|--|--|
| 7(a)     | 17                | 17                                                                            |                          |                    |            |   |  |  |
| 7(b)     | One mark          | for correct fieldna                                                           | ame and <b>one</b> mar   | k for correct reas | on         | 2 |  |  |
|          | PartNum           |                                                                               |                          |                    |            |   |  |  |
|          | The data s        | tored in this field                                                           | is <b>unique</b> for eac | h record           |            |   |  |  |
| 7(c)     | Field:            | PartNum                                                                       | Description              | Cost               | Quantity   | 4 |  |  |
|          | Table:            | AUDIOPARTS                                                                    | AUDIOPARTS               | AUDIOPARTS         | AUDIOPARTS |   |  |  |
|          | Sort:             |                                                                               |                          | Descending         |            |   |  |  |
|          | Show:             | ☑                                                                             | ☑                        | Ø                  | Ø          |   |  |  |
|          | Criteria:         |                                                                               |                          |                    | <10        |   |  |  |
|          | or:               |                                                                               |                          |                    |            |   |  |  |
|          | One mark One mark | for correct field and<br>for sort row<br>for show row<br>for correct criteria |                          |                    |            |   |  |  |